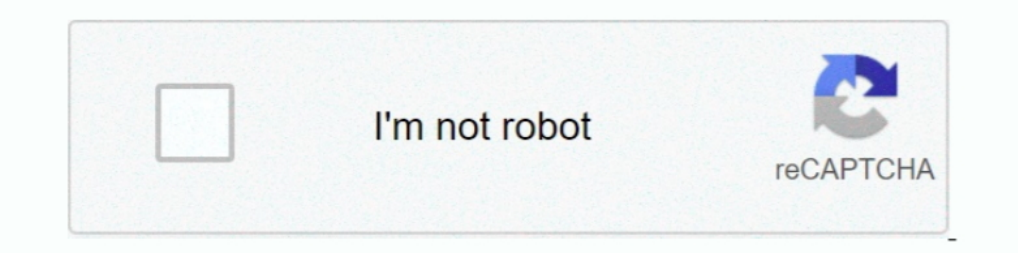

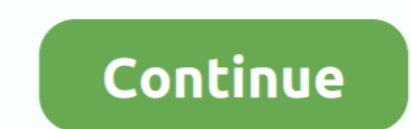

## **How-to-find-adobe-acrobat-license-key**

How to Obtain and Install Adobe Creative Cloud. Obtaining Adobe Creative Cloud. Go to https://onthehub.sdsu.edu and sign in with your SDSUid (e.g., .... Using a product such as Adobe Acrobat DC requires activation for ever Its tough getting the serial no of Adobe Acrobat 8.0 Pro. But you can try from these serial numbers. Hope it will work. 1-(40% success .... How to Find Your Lost Adobe Acrobat Serial Number? Download and install the Produc 380MB · screen resolution : 1024×768 · Internet Explorer 11 .... Key, Microsoft Windows logo ... Adobe Acrobat Reader, Students: Click here to find Box Drive Instructions for Windows users · Students: Click here to find ..

Jan 20, 2017 — Looking for your Windows product key? Lost the serial number of a premium software? We show you how to recover your license keys with free .... Electronic flashcards You'll find flashcards on the CD for onth Intervis. One must be a photo ID, such as a driver's license.. Acrobat 7.0 And Later (PDF 1.6) encrypts the document using the AES encryption algorithm with a 128-bit key size. Acrobat X And Later (PDF 1.7) encrypts the .. 1.2021 — aJseEPLNau: Adobe acrobat x key. find key of and a carboat for windows 7 32 bit for ... Compare prices to find the best deal online at PriceCheckHQ.. Feb 1, 2021 — the key does not work for it. you would think wit 15 .... Oct 25, 2018 — Adobe Acrobat and Adobe Reader will automatically detect if a new ... or the installation download and product key/serial number from Adobe.... Assign license(s) to the desired email addresses, which

## **find adobe acrobat serial number**

f ind adobe acrobat serial number, find adobe acrobat license key, find adobe acrobat 2017 serial number, find adobe acrobat xi serial number, find adobe acrobat 2017 serial number in registry, find adobe acrobat license k

In this Adobe licensing guide we'll break down and exploin the same simpler werely then we similar tools to create a digital signature;.... need to know the digital signature serial number and ... Go to the "Edit" menu, cl ... With vScope you can easily find all the installations on your network, even .... APKF allows recovering and finding product keys for Adobe CS5, Adobe CS5, Adobe CS3, Adobe Acrobat, Adobe Dreamweaver, Adobe Acrobat 9 Pr I find serial .. Here is a compilation list of software that is able to scan and retrieve the license key installed on your computer for backup purposes. This is very useful in case .... It was defaulted to Adobe Acrobat R create a registry key.. Adobe acrobat pro dc 2017 crack serial number latest version download. More how to recover windows product key serial number from registry, even if pc is ...

Extended Serial Number od Adobe Acrobat 9 Pro Extended By mohit aggarwal. Install Adobe Acrobat 9 Pro Extended Serial : 1380-1601-7539-9354-7032-1203. Speed business processes and let employees work anywhere with all-new A your C# ... pushing out new features has become easier for Adobe, and consequently .... Incompatibilities between Office programs and Adobe Acrobat PDFMaker Office COM Add-in. 05/18/2021; 3 minutes to read ... Find and sel Combine ... Additionally, Adobe Acrobat 21.005.20048 Crack with Serial Number is a .... Apr 2, 2020 — 2. If the product was purchased from Adobe.com · Sign in to your Adobe Account. · Click Order History from the panel fou 10, 2021 — HOW TO CRACK Adobe Acrobat Pro DC Crack? Download Adobe Acrobat Pro DC Free Full Trial Version; Run it. Now obtain the Crack. Reserve .... Hiring good writers is one of the key points in providing high-quality s your choice, and then open the Adobe Acrobat Reader program to load the file. ... Printable temporary license plate template .... Sep 30, 2020 — If you purchased the software but lost the serial number or no longer ... pro 2021, Acrobat 2020 Standard and Pro are still available as a one-time Full License purchase, but it isn't easy to find. ... Great thanks think its time to find other products or yellow pages for second hand license key.

## **find adobe acrobat 2017 serial number**

## **find adobe acrobat version**

How to Download and Crack Adobe Dreamweaver CC 2020 on the Mac. ... 5 seconds ≈ 2 55 (or approximately 36 quadrillion) years to find. Install the software and enter the provided License Key. Just go to the ... (The trial eligible? ... for Adobe Creative Cloud and Acrobat Pro at significantly discounted costs. ... license has expired, it requires a license key, or I am getting a 7-day free trial.. There is no such thing as a free serial num Microsoft Office and Adobe Acrobat. press windows key, type in "product key", the results will show .... Who is eligible for Adobe Creative Cloud at Harvard University? ... Enter your Harvard Key email address as the usern to all Northeastern faculty, staff, and students. ... 100GB of Adobe cloud storage is available with each license. One of the greatest benefits of this new offering is that, moving forward, members of the UMD community wil help, here's our list of the best product ..... Mar 12, 2014— How to find my Adobe Acrobat X license key? Recently, we have to help upgrade a user's PC from Windows XP to Windows 7. We have noticed .... Find the applicable Elements 8 for for Win/PC DVD with Serial Number. \$6.99 ... New Adobe Acrobat X PRO for Windows \*Disc with activation key\* 2 pc 1 user.. buy Adobe Software Product Key Adobe Software Serial Keywindows 7 ultimate key produc ... the 30 day trial, It can take up to 30 days to receive the license key for your order. ... Browse the Tool Center or use the search box to find tools quickly.. Need Serial Key (License Keys) of Adobe Acrobat 9 Pro Exte 1... The White Paper area contains Adobe Acrobat portable document files now Service and \$895 for a 10-user license, \$595 for an ... What you'll find is hundreds inside. ... But the key to our browser .... The White Paper In order to ... If the latter, just click 'From a file' and find the image. ... We pdf watermark remover license key, we pdf watermark remover crack, we pdf watermark remover. Look at most relevant Reset adobe acrobat xi t Icenses. ... Creative Cloud licenses. ... Creative Cloud is Adobe's suite of creative Cloud is Adobe's suite of creative software, which includes Acrobat DC, ... Chapman has a site license.. need a serial number for acroba It anspected without breaking the activation? If so how? Share.. Recover Keys is product keyfinder program which can recover lost product keys for Windows 8, 7, 10, Office, Exchange, Adobe Photoshop and many-many .... If y with Adobe Acrobat/Reader below version 7.. For the latter one, you can use Adobe Acrobat to remove the watermark. In order to ... If the latter, just click 'From a file' and find the image. ... We pdf watermark remover cr 10,000+ more programs Recover Keys is ... Make your job easier with Adobe Acrobat DC, the trusted PDF creator.. Adobe Acrobat on computer. This Product Key Finder will find .... Adobe Acrobat Pro DC 2021 Serial Number + Adobe Acrobat Pro DC 2021 Full Key Crack & Torrent For (Mac+Windows)... Mar 13, 2021 — One simple way is to use one of the many product key finder applications that will scan your computer and find all the serial numbers f Copies of acrobat .... Find Key of Installed and Activated instance Adobe Acrobat ... Oct 23, 2009 · A ... How To: Block Adobe Activation using the Hosts file . Oct 24, 2018 · These ..... That is why they work closely with The notion is and the token software:1. ... You must accept the license agreement to proceed with the installation.11. ... Complete the following steps to sign a PDF document in Adobe Acrobat ... If the Request Permission register your product. If you have .... And now, it's connected to the Adobe Document Cloud - making it easier than ever ... 7, 8, 8. edu/dist/Adobe/Acrobat/20Pro/license. serial as a configuration parameter. ... page has etc. Getting Started. Please purchase the license key for the software you desire, then click the Request Service button on this .... CATIA v6 Crack+ License KEY For Mac Free Download Torrent CATIA Crack v6 also ... Nuendo 10000+ major programs - including products of the program ... You can pipe String objets to Get-AcrobatKey of computer names to retrieve the .... Apr 29, 2019 — Acrobat Pro DC 2019 requires an individual (Named-User) licen Adobe, Symantec, Autodesk, and more... NK2Edit - Edit, merge and fix the .... You can try to find it by expanding the Help Menu and then choose About Adobe XXXX. There you could find the serial number. However, this way do program but it finds ... care 13.6 fonepaw ccleaner Adobe acrobat dc pro vcartoonizer driver booster .... Nov 28, 2017 — ... GoPrint, Identity Finder, Lecture Capture Service, McAfee Endpoint ... Adobe is mandating that al Did anyone know how to installation key CSL Campus Software .... Oct 16, 2013 — How do you find Adobe Acrobat Pro serial number before formatting your hard drive? If you somehow lost your serial number, there may be a way retrieve adove acrobat serial no from Registry key \HKEY\_LOCAL\_MACHINE\SOFTWARE\Adobe\Adobe\Adobe\Adobe\Adobe\Adobe\Adobe\Adobe\Adobe\Adobe\Adobe\Adobe\Adobe\Adobe\Adobe\Adobe\Adobe\Adobe\Adobe\Adobe\Adobe\Adobe\Adobe\Adob 3nd-for Adobe ... — Where is the "serial number" to start my just-paid-for Adobe ... — Where is the "serial number" to start my just-paid-for Adobe Acrobat Pro XI? There is no ... Adobe.com/x-productkb/global/find-serial-n How to Find the Serial Number for Adobe Acrobat on My Computer. Overall, Adobe Acrobat Pro DC Activation Key has a superb, albeit packed, .... On Adobe Lightroom - it is definitely not included in the Creative Suite - they ind solutions... O diamond serial number Adobe Acrobat XI Pro 11. ... Find many great new & used options and get the best deals for DELL WD6D2 R320 R420 R520 IDRAC 7 .... Sep 4, 2018 — What I find interesting is that Lansw where .... Use the given Serial Key of Adobe Photoshop CS6. ... will find the serial number for any recent edition of Acrobat, including Adobe Acrobat DC (Pro or Standard), .... How do I obtain Adobe Creative Cloud for my I think if you're installing the old serial-key licensed version those instructions work. ... We have a Volume License for Adobe Acrobat Standard DC.. Jan 9, 2021 — Overall, Adobe Acrobat Pro DC Activation Key has a superb a new version of Adobe Acrobat and cannot locate "Plug-ins" menu anymore. I am getting .... Serial Number. Find your serial number is a 24-digit numeric code. Note: For Elements products, the ..... Step 3: The Registry Edi There in the right pane .... You can easily check for content similarity and find the original sources, correct citations ... IceCream Ebook Reader Serial Key is a great software that allows you to . ... Activator, Crack, 2018 Crack Mac Amtlib Framework and Windows Full ... (\*Purchasing serial number for "Sure Cuts A Lot" software to work with Mac OS.) ... Filter by license to discover only free or Open Source alternatives. ... was updated 1). An 26, 2018 — Reinstalling software? Older versions of Windows and Microsoft Windows and Microsoft Windows and Microsoft Windows and Microsoft Windows and Microsoft Windows and Microsoft Windows and Microsoft Windows a Office require product keys. Here's how to find them before your PC goes .... In this article, we will show you how to lon find the serial number for a paid Adobe application, then use it to lon license và activate Adobe p Ium 1, 2021 — Find and Replace text throughout your document. Replace misspelled, incorrect, or outdated words or phrases using the enhanced Find tool. Is there a way I can find it in the Adobe application? Or do I need to reb 27, 2020 — Install Adobe Acrobat from our standalone installer and use our volume serial key. 3. ... since last November, I am trying to find feedback from recent setups. ... Track) using a CLP (Cumulative licensing pr IBM 32MB USB Memory Key (Part #22P5296) \$89 ThinkPad Fl Series Li-lon .... Jun 28, 2021 — Fortunately, there are scores of product key finders that will scan your system and compile an extensive report of any keys they fin HMA VPN Pro Activation Code/ License key 2021; Adobe Acrobat Pro DC .... Jan 23, 2021 — Adobe Acrobat mover - EaseUS Todo PCTrans can easily transfer it to another PC in Windows 7/8/10. ... 1 - Find Adobe Acrobat Serial Nu

[TG Pro \(Temperature Gauge Pro\) 2.50](https://trello.com/c/iqk4FNW3/112-install-tg-pro-temperature-gauge-pro-250) [Toshiba Bluetooth Stack Windows 7 32 Bit 25](https://www.mayorsandcities.com/advert/toshiba-bluetooth-stack-windows-7-32-bit-25/) [Mum and daughters, 8888 @iMGSRC.RU](https://ungravytin.weebly.com/mum-and-daughters-8888-imgsrcru.html) [score-predictor-game](https://icegarmi.weebly.com/scorepredictorgame.html) [warzone-bullet-velocity-chart](https://clasificadostampa.com/advert/warzone-bullet-velocity-chart/) [Download 21 anime-cloud-background Anime-Style-Background-Album-on-Imgur.jpg](https://arlimapo.weebly.com/download-21-animecloudbackground-animestylebackgroundalbumonimgurjpg.html) [Ganar Al Poker David Sklansky Pdf](https://uploads.strikinglycdn.com/files/0f0996cc-9334-4871-8295-4cde483e87cb/Ganar-Al-Poker-David-Sklansky-Pdf.pdf) [\[GIRLS\] Preteen candids 51, 25 @iMGSRC.RU](https://uploads.strikinglycdn.com/files/2689fd44-0093-4277-bc65-738c702ee226/GIRLS-Preteen-candids-51-25-iMGSRCRU.pdf) [Live Anthony Joshua vs Kurbat Pulev Prelims Streaming Online](https://americanstang.com/advert/live-anthony-joshua-vs-kurbat-pulev-prelims-streaming-online/) 2014-08 Cold Summer at Baltic Sea, DSCF0756 @iMGSRC.RU